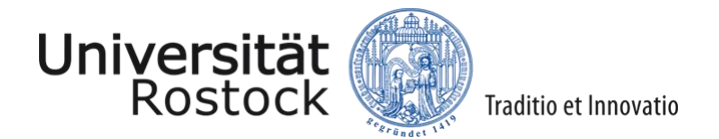

## **Anmeldung für einen LSF-Zugang**

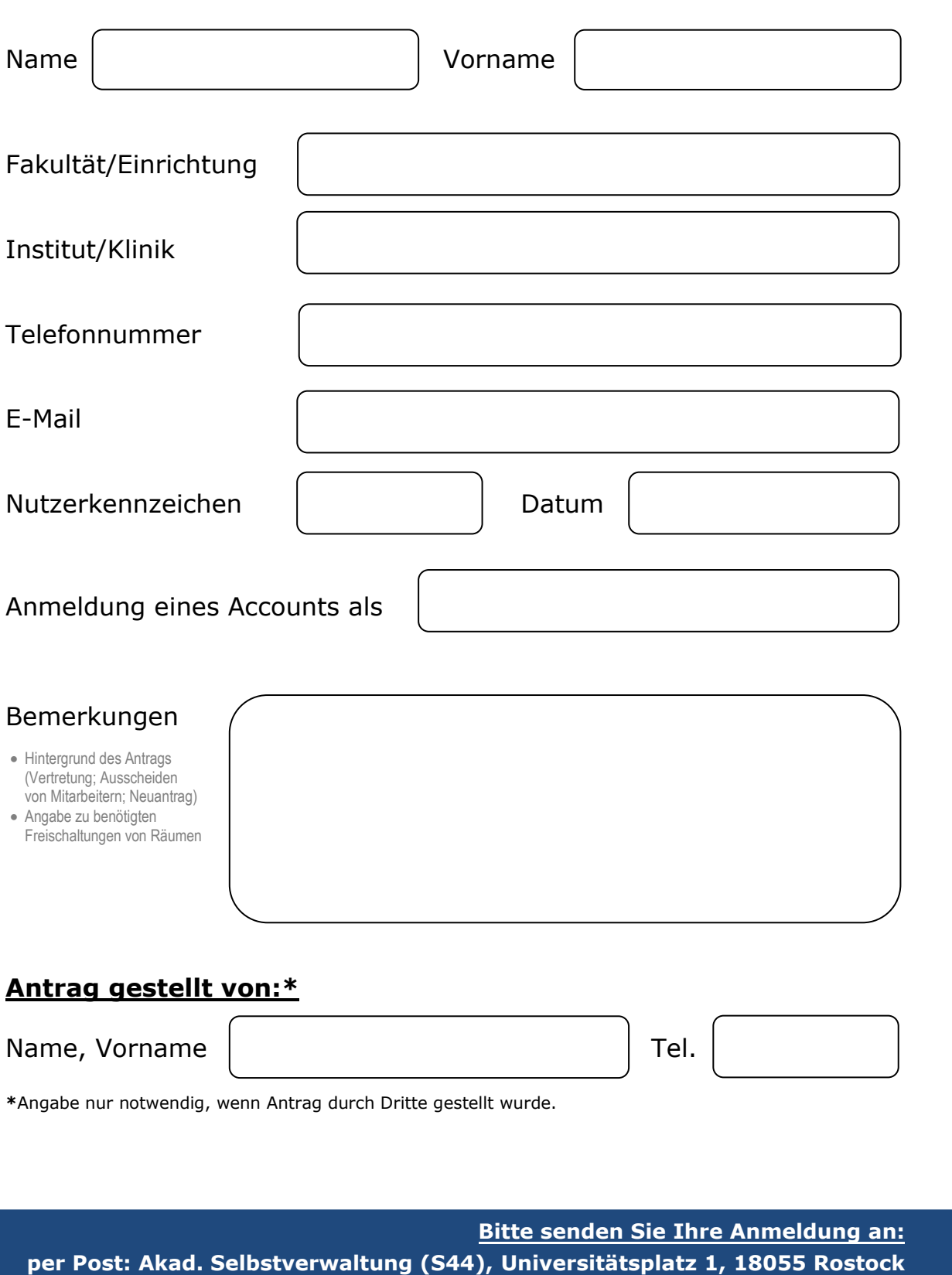